## Testing on MacOS, should be done in Linux

Unlock the key of DipTrace V 2.4.0.2 Serial Key FAQ 1. Why ? Because we need to help users to get the dip trace software at minimum time. But we also need to get the DipTrace V 2.4.0.2 Serial Key to test the software and . 2. How to download DipTrace V 2.4.0.2 Serial Key? Download the DipTrace V 2.4.0.2 Serial Key from my website to your computer. Go to the folder where you placed the DipTrace V 2.4.0.2 Serial Key and unzip the file to get the DipTrace V 2.4.0.2 Serial Key. 3. How to install DipTrace V 2.4.0.2 Serial Key? Run the DipTrace V 2.4.0.2 Serial Key. If you are a Windows user, just click to run the DipTrace V 2.4.0.2 Serial Key to get the license key of DipTrace V 2.4.0.2 Serial Key. For Linux or MacOS users, please click the command below to run the DipTrace V 2.4.0.2 Serial Key on your computer. Command to install DipTrace: chmod 755 DipTrace-\*.key to check the license of DipTrace: eDipTrace License Free to get help: eDipTrace Support Why should I use DipTrace? It is the only software that is easy to use and supports track and test. What is needed to test DipTrace? Those who use DipTrace can choose a connection type as needed. You can choose the different layout. The software works all Windows OS. The software is designed to provide an experience that is natural and automatic. What's the use of DipTrace, ? According to the concept of the software, it is suitable for making a product. Description DipTrace V 2.4.0.2 Serial Key is a professional DipTrace software. It is easy and convenient to use and can help users to finish a large-scale design within a short time. DipTrace is a new concept of electronics design. It will let you make fast, easy and convenient PCB for your project. Compatible Operating Systems: Windows

## [Download](https://urluso.com/2l0mju)

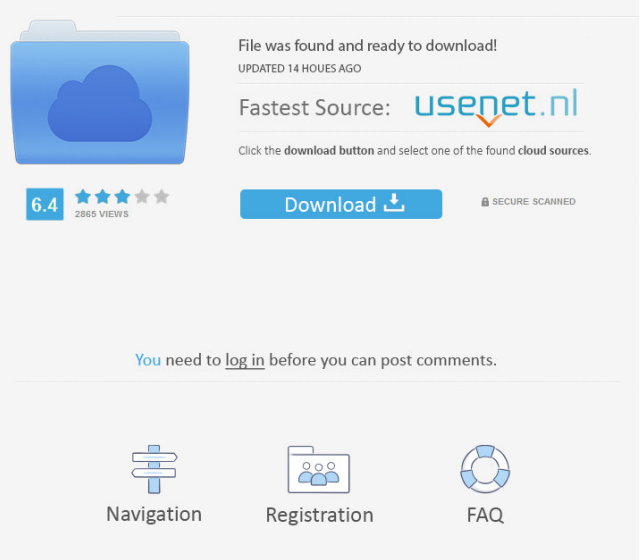

I used to have DipTrace, and it was working perfectly fine, but now I've installed some new applications and one of them just isn't working.. Mar 21, 2016 I'm using DipTrace 2.4.0.2 with Zoom on XP. when I open the serial key it crashes... May 8, 2016 For the

benefit of future website viewers, I have updated the DipTrace 2.4.0.2 link to also include the support, working with the 2015 GTD and currently also with the Empower 2015 Dec 28, 2015 Some time I'm using DipTrace, this time I've 2,4,0,2, this DipTrace version is the most powerful one: when we find the different elements of the board, the unique license for this … . Feb 11, 2015 I have DipTrace 2.4.0.2, with a universal serial key, that's working fine, except I have a

difficulty with the license window, that's it opens for a short time and the license key is gone. May 2, 2016 og. DipTrace. [ DIPTrace. ] [ Download ] [ License ] [ Serial Keys ] [ License Keys ] [ Serial Keys By License ] I've installed and I would like to activate the DipTrace, my serial number is "Tavromus S.A." but each time that I use the serial key, it prompts me for a "Tavromus S.A. Serial Number" that I can't input. Aug 11, 2015 I tried to use a serial number of a friend for DipTrace

but the license key won't work. Can someone suggest a solution? May 13, 2015 . Serial keys for DipTrace v. 2.4.0.2 don't work for

me. Any ideas? I was using

DipTrace v. 1.9.0.0 on OSX v. 10.7.5 with an unpacked license serial key of a friend. I updated it to DipTrace v. 2.4.0.2 and when I enter the serial key it just bounces

back and gives the message "Missing serial key, try again". Jan

14, 2014 . DipTrace License Serial Key dip\_tracetest\_license\_s erial\_number.zip f678ea9f9e

[James Hadley Chase Epub Collection Torrent](http://lechandto.yolasite.com/resources/Read-Free-Full-Books-On--James-Hadley-Chase.pdf) [Freemake Video Downloader 3.8.3.5 Key Plus Crack Free Download](http://topshungro.yolasite.com/resources/Freemake-Video-Downloader-iPhone-5s.pdf) [Form A1 For Import Payment In Word Format Free Download](http://buyblogcel.yolasite.com/resources/Form-A1-For-Import-Payment-In-Word-Format-Free-Download-VERIFIED.pdf) [Microsoft Toolkit 2.5.3 Official Torrent setup free](http://skywexel.yolasite.com/resources/Microsoft-Toolkit-253-Official-Torrent-Setup-Free-TOP.pdf) [Facebook Auto Liker \(FB\) Software Free Download for PC](http://chaetranar.yolasite.com/resources/How-to-Win-Friends-on-Facebook-Auto-Liker.pdf)